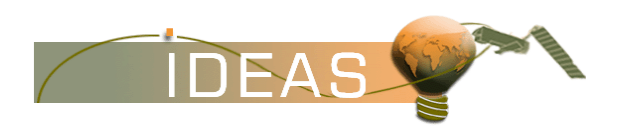

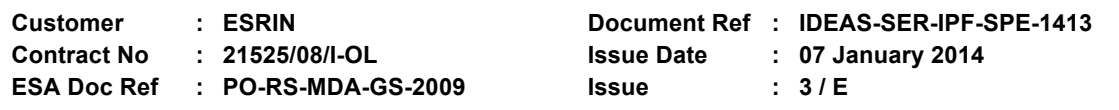

# **TITLE: ENVISAT-1 PRODUCTS SPECIFICATIONS**

### **VOLUME 5: PRODUCT STRUCTURES**

**Abstract :** This document contains product general structures (MPH and SPH) description

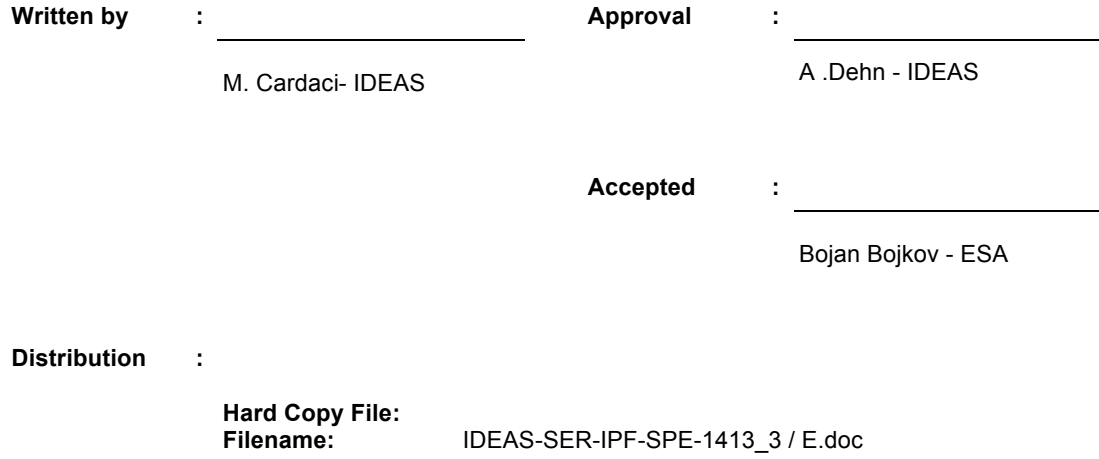

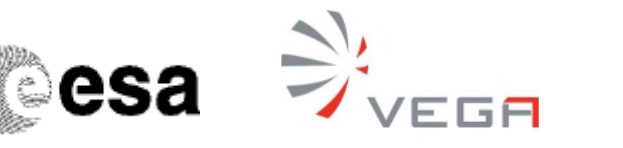

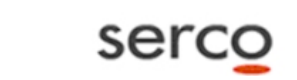

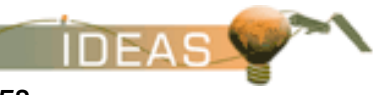

**IDEAS** 

# **TABLE OF CONTENTS**

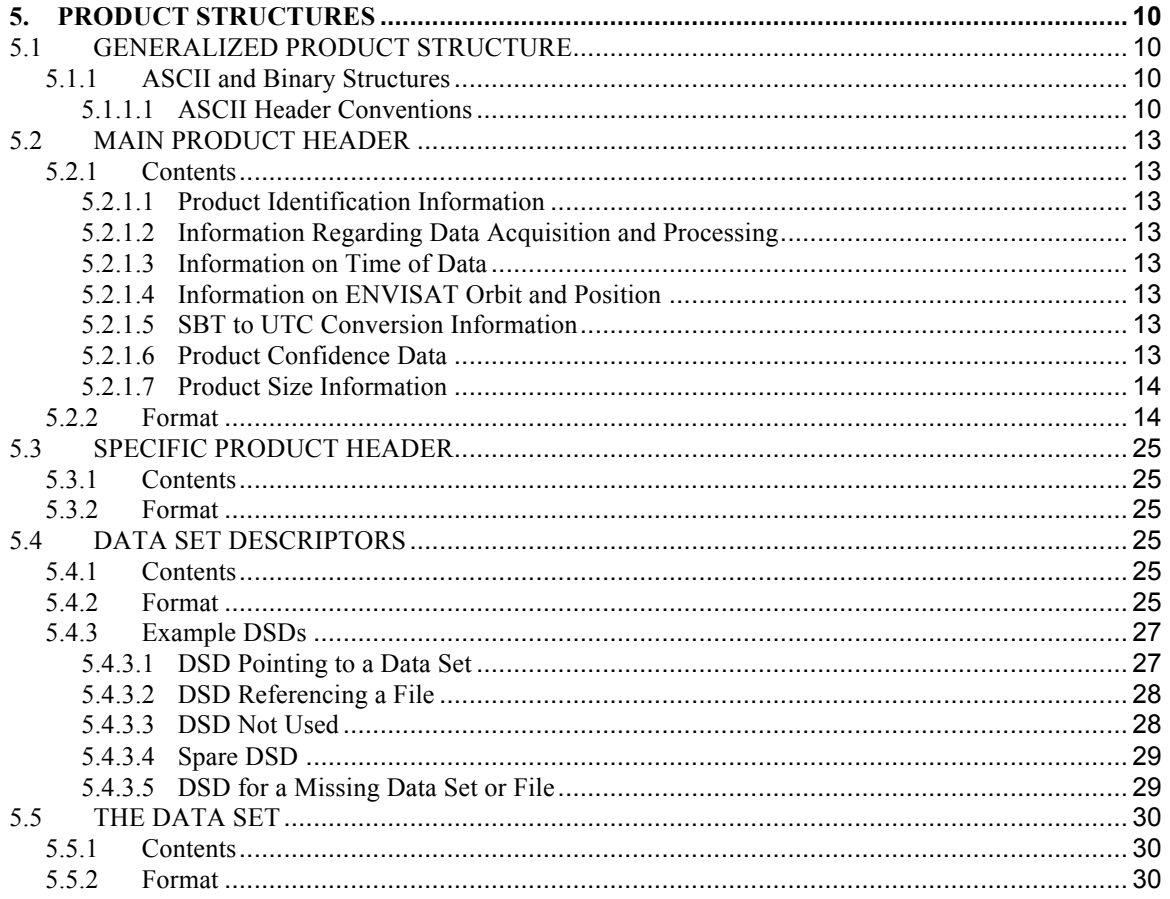

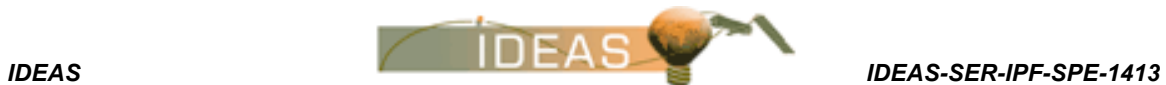

# **INDEX OF TABLES**

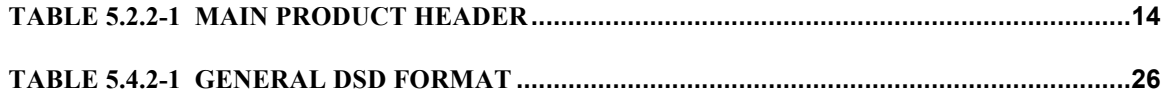

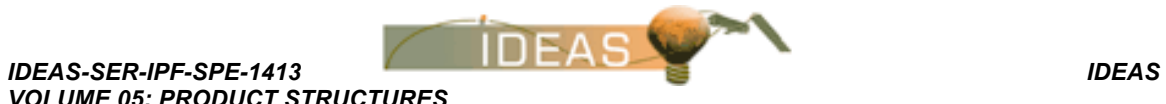

# **INDEX OF FIGURES**

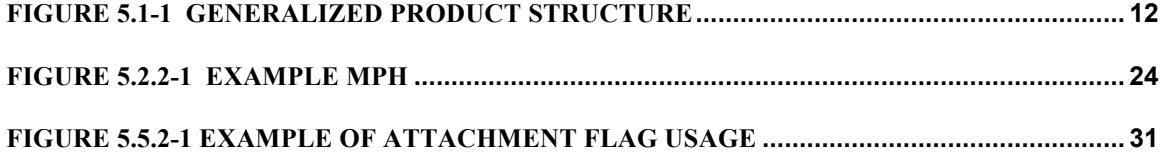

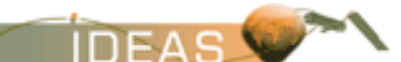

# **AMENDMENT POLICY**

This document shall be amended by releasing a new edition of the document in its entirety. The Amendment Record Sheet below records the history and issue status of this document.

### **AMENDMENT RECORD SHEET**

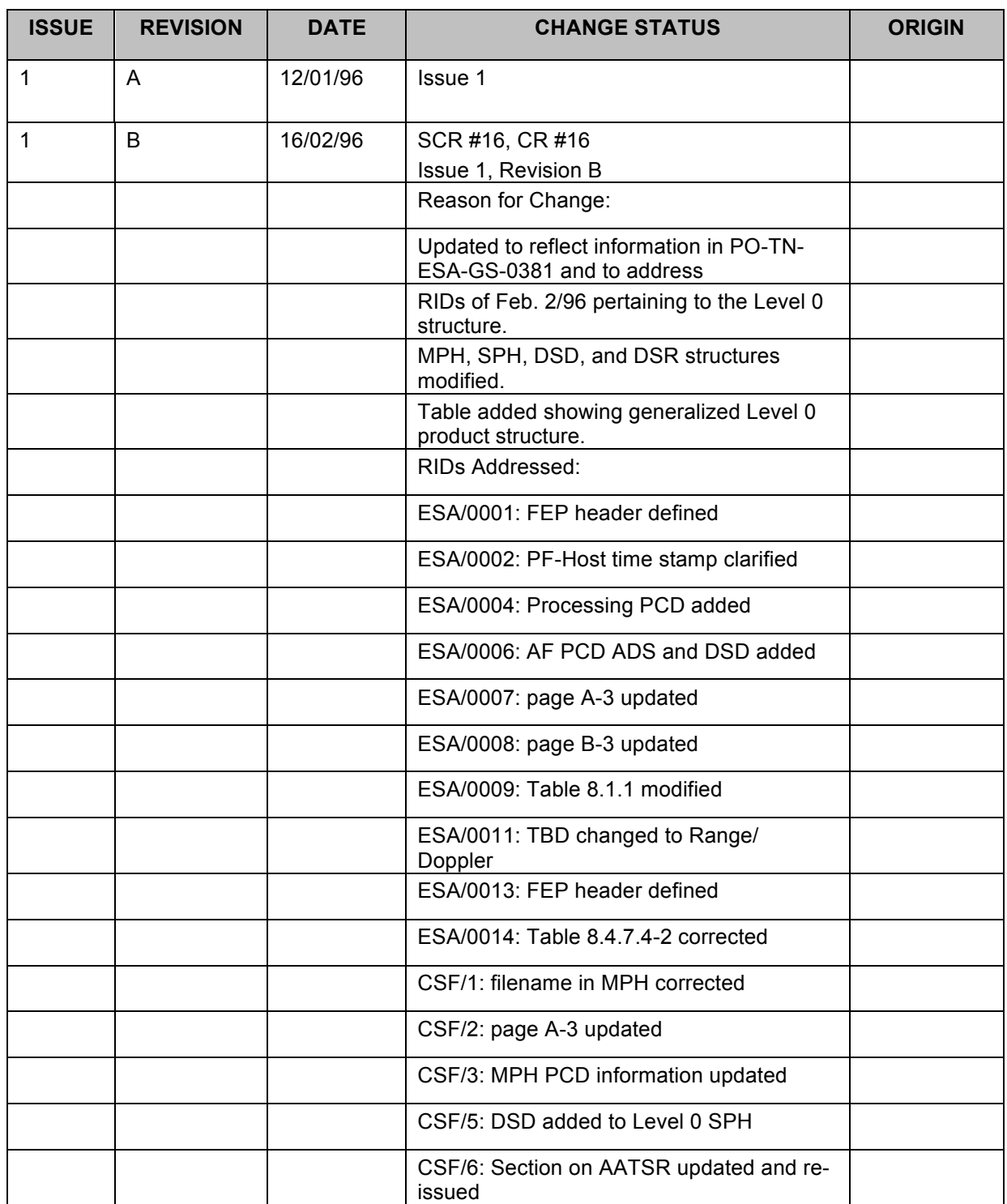

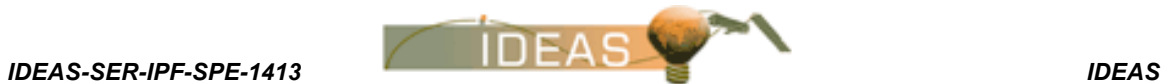

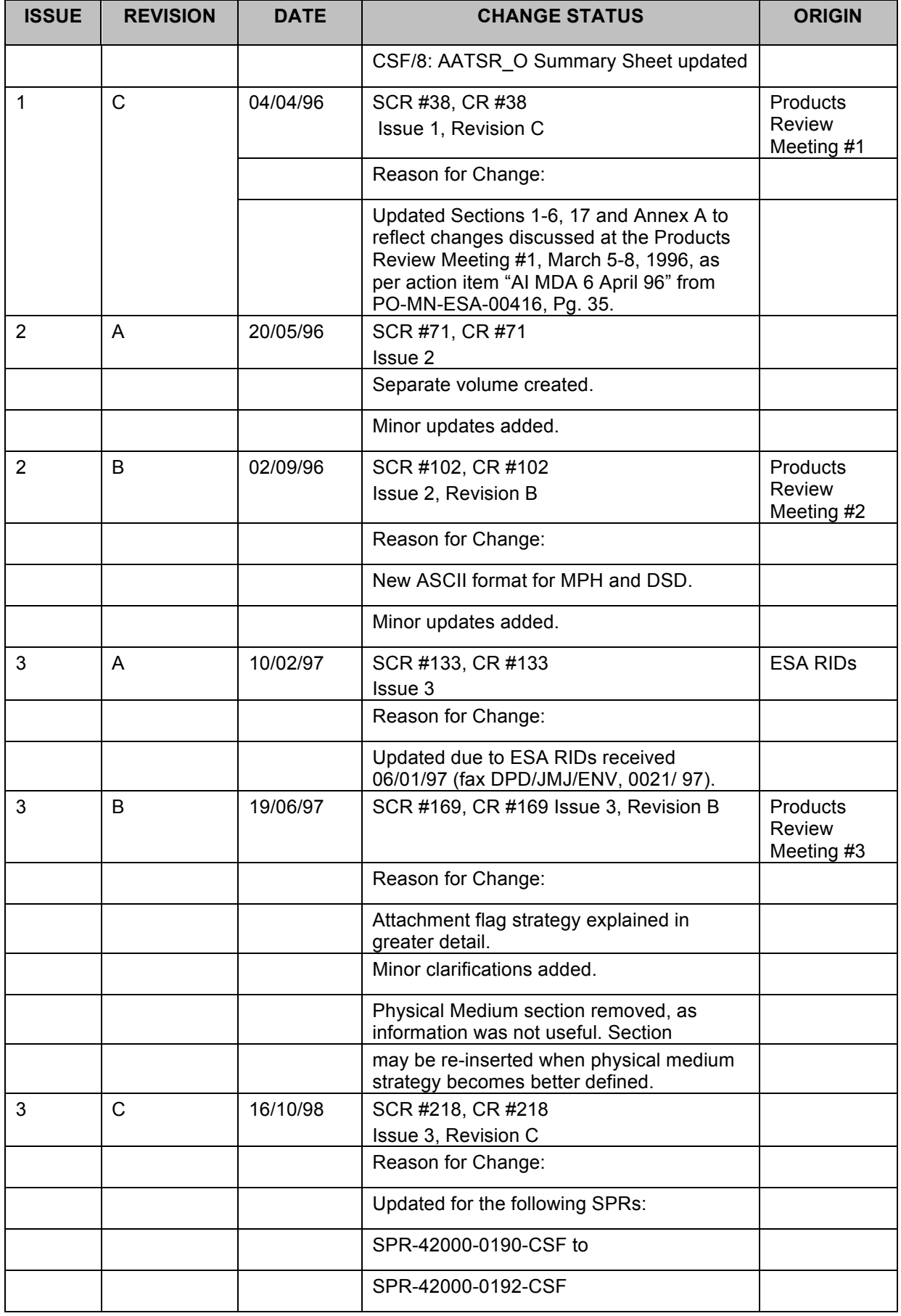

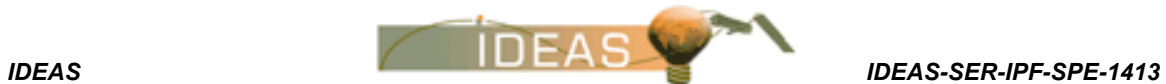

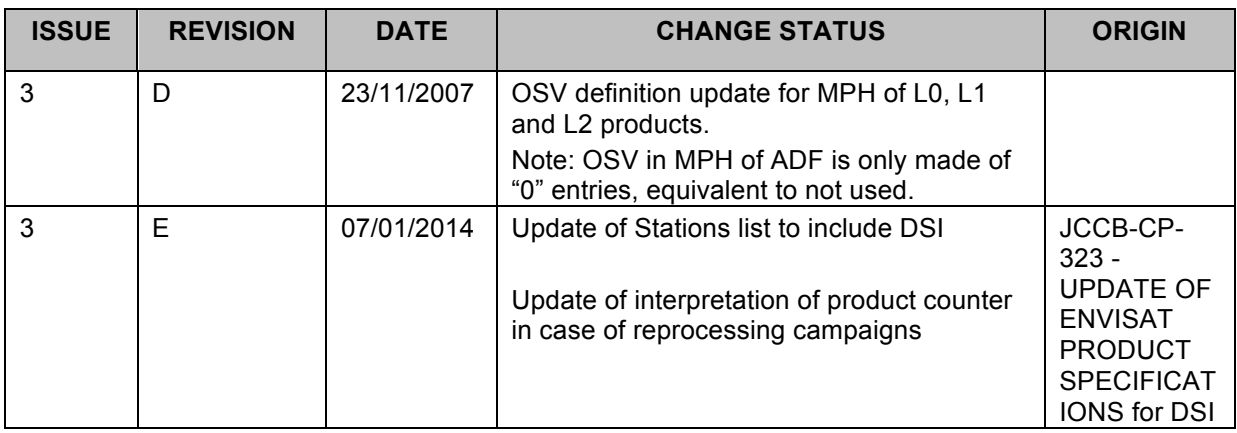

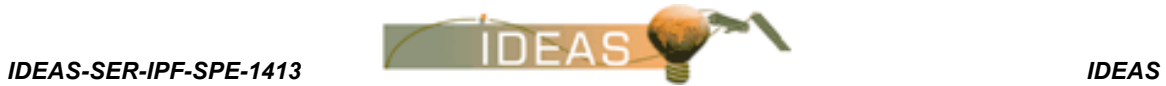

# **REGISTER OF CHANGES**

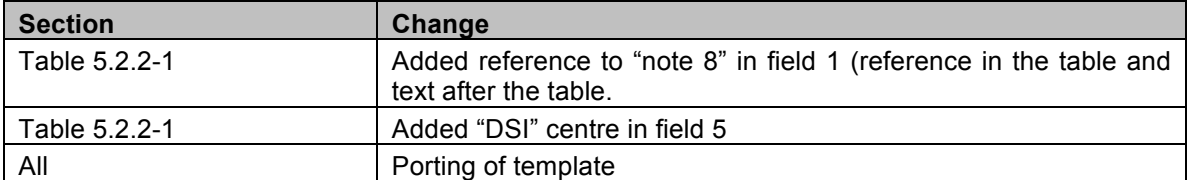

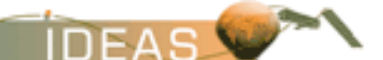

*IDEAS IDEAS-SER-IPF-SPE-1413 VOLUME 05: PRODUCT STRUCTURES Issue 3 / E*

This page has been left intentionally blank

*IDEAS-SER-IPF-SPE-1413 IDEAS VOLUME 05: PRODUCT STRUCTURES Issue 3 / E*

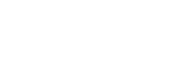

## **5. PRODUCT STRUCTURES**

This section outlines the basic structures used to form the products, and the physical media characteristics upon which products are stored.

## **5.1 GENERALIZED PRODUCT STRUCTURE**

ENVISAT products will all follow a generalized structure consisting of:

- 1. the Main Product Header (MPH);
- 2. a Specific Product Header (SPH) containing information specific to the whole product plus one or more Data Set Descriptors (DSDs) which describe individual Data Sets;
- 3. One or more Data Sets (DSs), each consisting of one or more Data Set Records (DSRs).

This structure was previously introduced in Volume 3. A diagram of the ENVISAT Product structure is shown in Figure 5.1-2.

### **5.1.1 ASCII and Binary Structures**

The following convention has been defined for ENVISAT products:

 MPH and SPH (including DSDs) headers are produced in ASCII format using a keyword-value-terminator approach. The purpose of this method is to create header structures that are self-documenting, understandable, and easily readable by the user. The details of the method are described further below.

 Data Sets which follow the MPH and SPH are in mixed ascii-binary format. The purpose of using this format is to reduce the size of the detailed data contained in the data sets. Note that ASCII strings may occur in the Data Sets, but they are not surrounded by quotation marks as in the MPH and SPH structures.

### **5.1.1.1 ASCII Header Conventions**

The MPH and SPH of ENVISAT products follow the following conventions:

- 1. Headers use only ASCII characters. For a full list of allowable ASCII characters refer to ANNEX A.
- 2. They are fixed size structures (i.e. the SPH may vary across products, but within each product it is a fixed number of bytes long).
- 3. Each entry in the MPH and SPH will follow a keyword-value<units> terminator structure.

#### **INFAS** *IDEAS IDEAS-SER-IPF-SPE-1413*

- 4. KEYWORDS: Keywords are limited to the set of ASCII characters which include the capital english alphabet [A...Z], and the numbers [0...9]. The only other characters allowed in a keyword is the underscore (\_), and the equal sign (=). A keyword is a single word, or several words connected by underscore characters, followed by an equal sign.
- 5. VALUES: All values are expressed in ASCII format and follow immediately after the equal sign in the keyword (i.e. no white space in between keyword and value). Values may be of two classes: numericvalues, or string-values. Numeric-values are those which would normally be expressed as an integer or floating point value. The conversion of these values into a fixed size ASCII representation is described in ANNEX A. String-values are those values which would normally be expressed in ASCII characters regardless of their location in the product. String values fall into two types: single character entries, and multi-character entries. Multi-character entries must be placed within double quotes ("") in the MPH or SPH. The string within these quotes may use any of the allowable ASCII character set. Single value characters do not require quotation marks, but are limited to the characters [A..Z], [a..z] and [0..9].
- 6. UNITS: The use of units is required for numeric-values unless the value has no units or the unit type is inherently obvious. For numeric-values which do not require units and string-values, the value is followed directly by the terminator character and no units entry is included. When units are deemed necessary, they are placed within angled braces  $\langle \langle \rangle$  directly following the last character of the value to which the units apply. No white space is left between the value and the first angled brace, nor is any white space left between the first angled brace and the first character of the units expression. Finally, no white space is left between the last character of the units expression and the closing angled brace. Within the braces, the units expression may use any allowable ASCII characters and be of any length.
- 7. TERMINATOR: The terminator character is placed directly after the closing angled brace of the units for entries which have units, or directly after the last character in the value for entries which do not have units attached to them. The terminator value for ENVISAT products is the ASCII newline character (character code 10 in Table A.2.1-1). The use of this terminator allows the MPH/SPH structure to be displayed in an easily readable format (one entry per line) on most UNIX text editors<sup>1</sup>.
- 8. All ASCII string entries are left-justified within the quotation marks. Therefore, if the string is shorter than the number of characters allocated for it, blank-space ASCII characters are placed after the last character in the string, but before the closing quotation mark.

 $<sup>1</sup>$  Note: The use of a single newline character to terminate an ASCII line is a UNIX convention. Some DOS</sup> and Apple text editors use both a carriage return and a newline character to terminate a line (ASCII codes 13 and 10 respectively). If such an editor is used to read this header, the header will appear as a continuous line of text which will have to be parsed by the user.

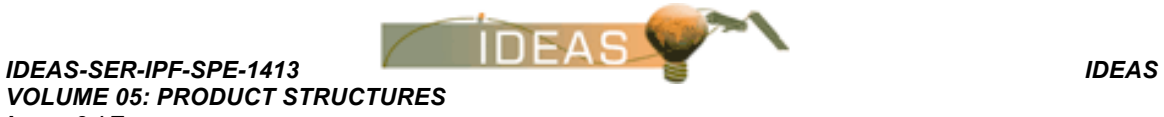

> Note that in the data definitions in this document, the notation  $\emptyset$  is used to indicate the inclusion of an ASCII blank-space character (ASCII character 32).

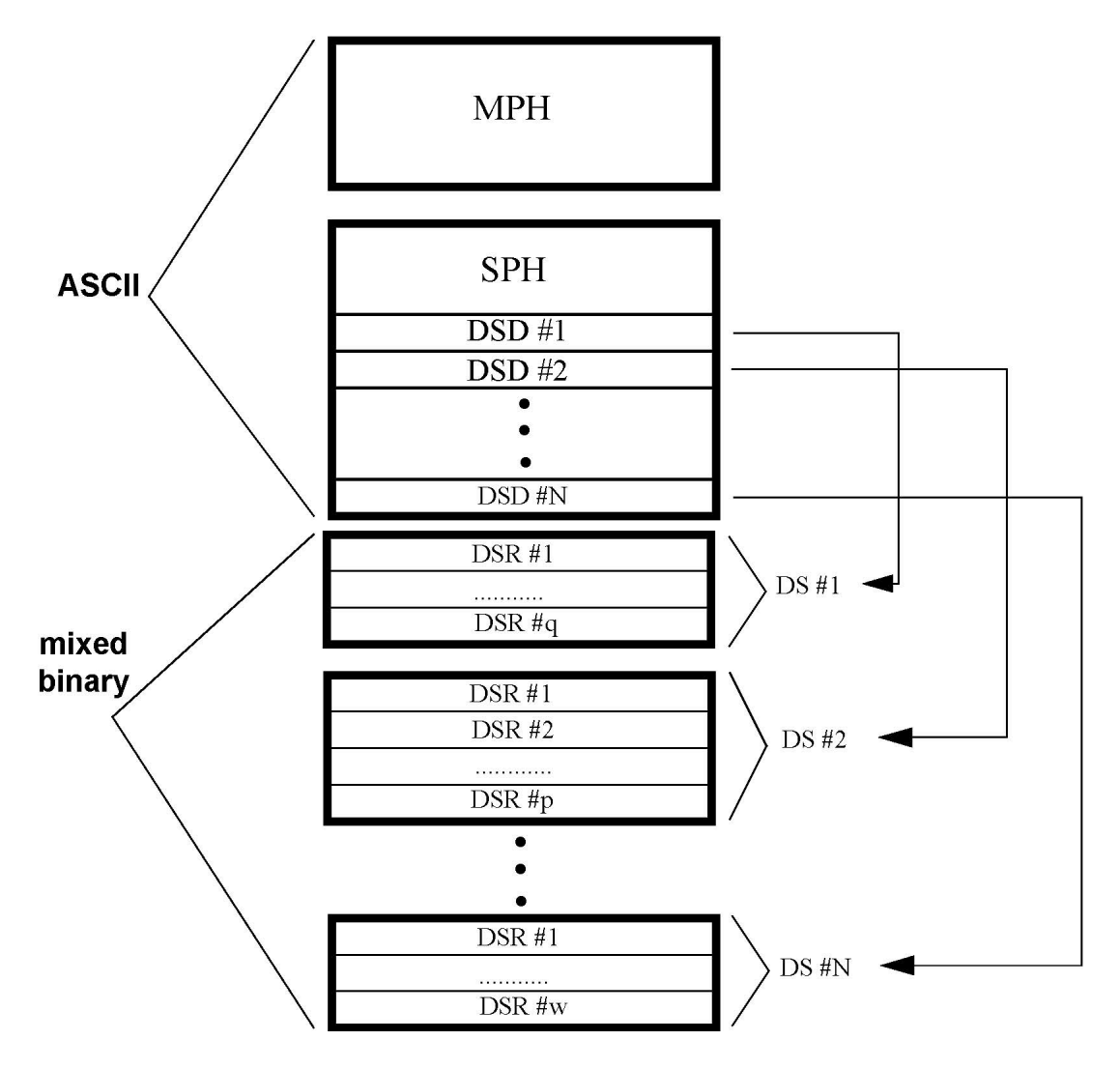

**Figure 5.1-1 Generalized Product Structure**

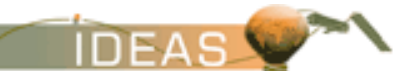

*IDEAS IDEAS-SER-IPF-SPE-1413 VOLUME 05: PRODUCT STRUCTURES Issue 3 / E*

## **5.2 MAIN PRODUCT HEADER**

## **5.2.1 Contents**

The Main Product Header (MPH) identifies the product and its main characteristics. The Main Product Header is an ASCII structure containing information needed for all ENVISAT sensors. It is of fixed length and format for all products. The MPH contains the following major types of information:

### **5.2.1.1 Product Identification Information**

This information includes the file name of the product (which describes most of the essential features of the product, such as instrument, mode, and processing level), the consolidation level of the product, and the document ID number of the documentation describing this product.

### **5.2.1.2 Information Regarding Data Acquisition and Processing**

This information identifies where the product was acquired, where it was processed, when it was processed, and what hardware/software performed the processing.

### **5.2.1.3 Information on Time of Data**

Included in these fields are the UTC start and stop time of data sensing.

### **5.2.1.4 Information on ENVISAT Orbit and Position**

These fields contain orbit positioning data which allow one to determine the exact position of the satellite at the time of sensing.

### **5.2.1.5 SBT to UTC Conversion Information**

This data allows for precise conversion from Satellite Binary Time (as stored in Instrument Source Packets) to the conventional UTC time system.

### **5.2.1.6 Product Confidence Data**

Product Confidence Data in the MPH is designed to very simply provide the user with an assessment of the overall product quality by reporting if errors have

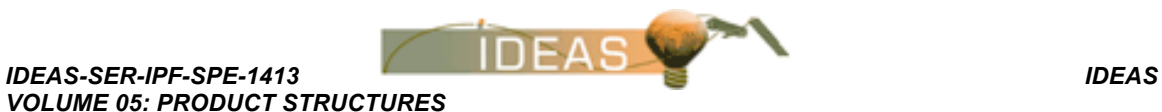

occurred during the processing. To obtain a detailed description of the errors which occurred the user refers to the SPH or the detailed PCD structures of the product.

### **5.2.1.7 Product Size Information**

These fields identify the size of various structures within the product so that they may be accurately interpreted.

### **5.2.2 Format**

*Issue 3 / E*

All entries are left justified unless otherwise stated (i.e., any spare characters within an entry are included at the end of the entry). If blank characters are included at the end of a multi-character string, the blanks are written before the closing quotation mark, not after. The fields of the MPH are presented below.

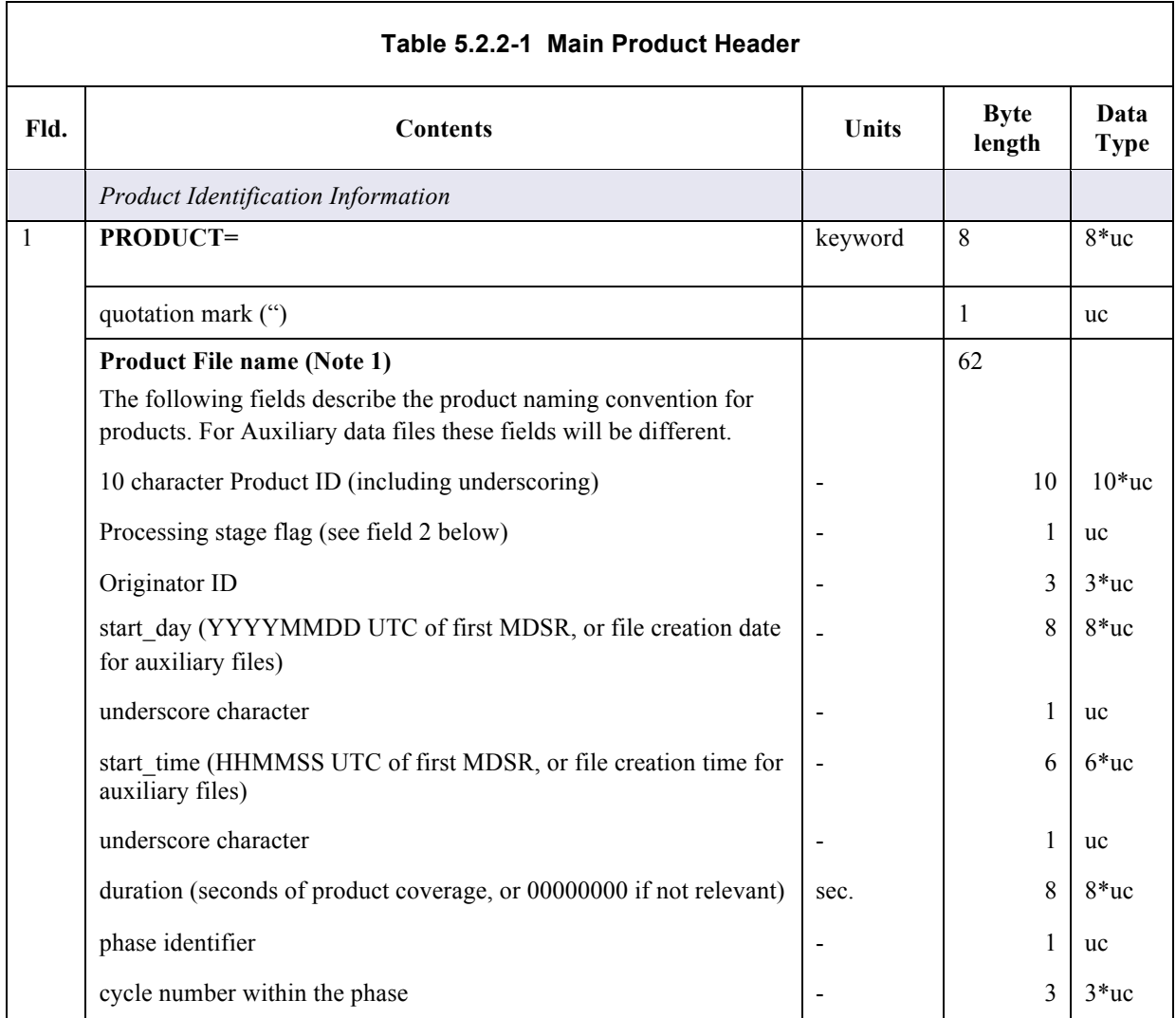

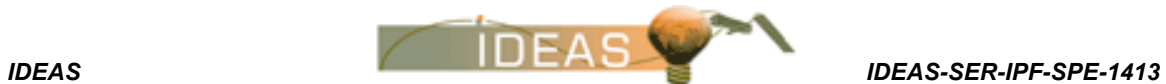

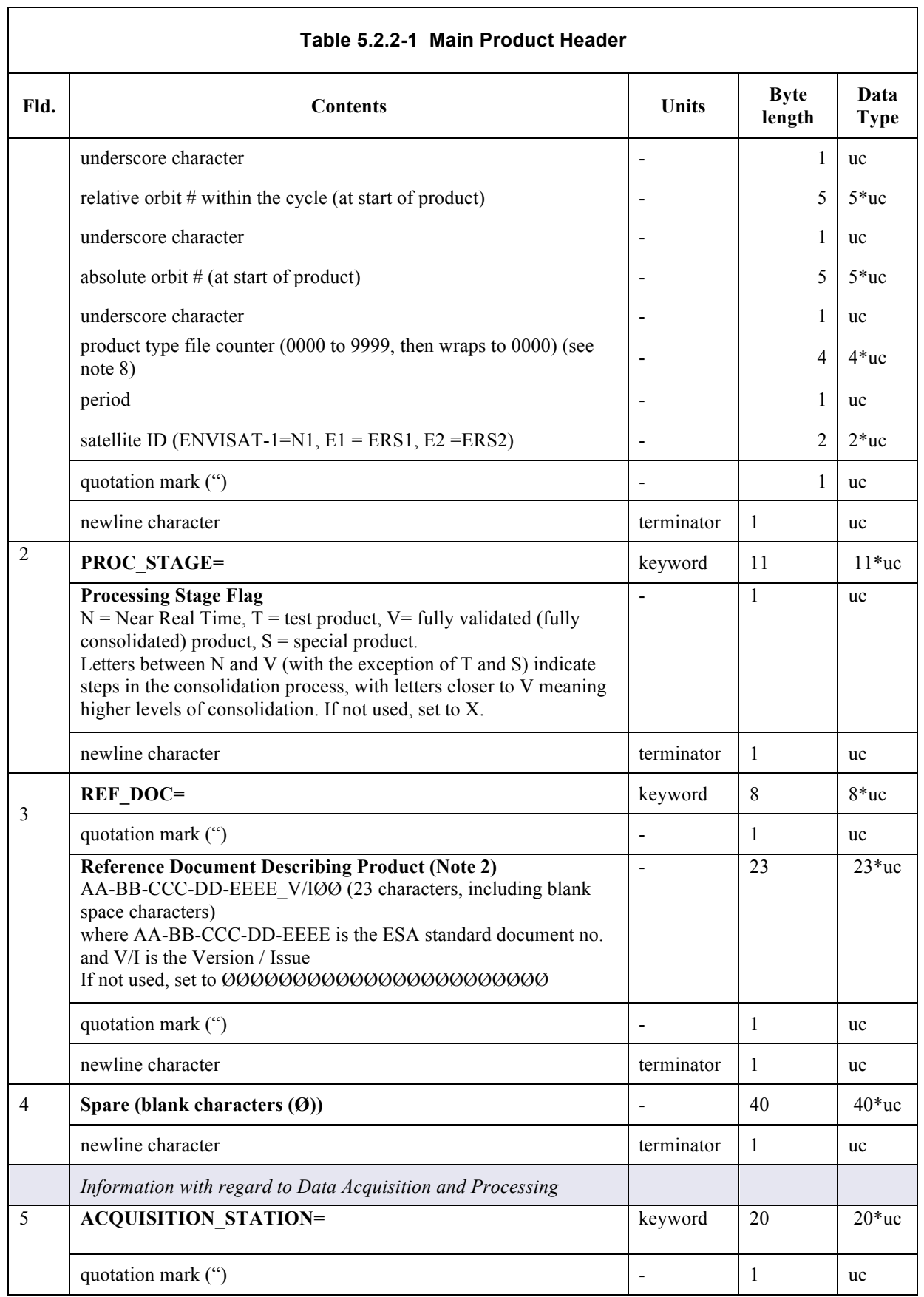

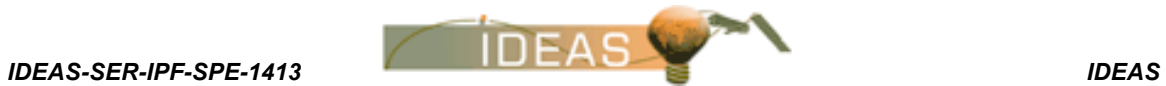

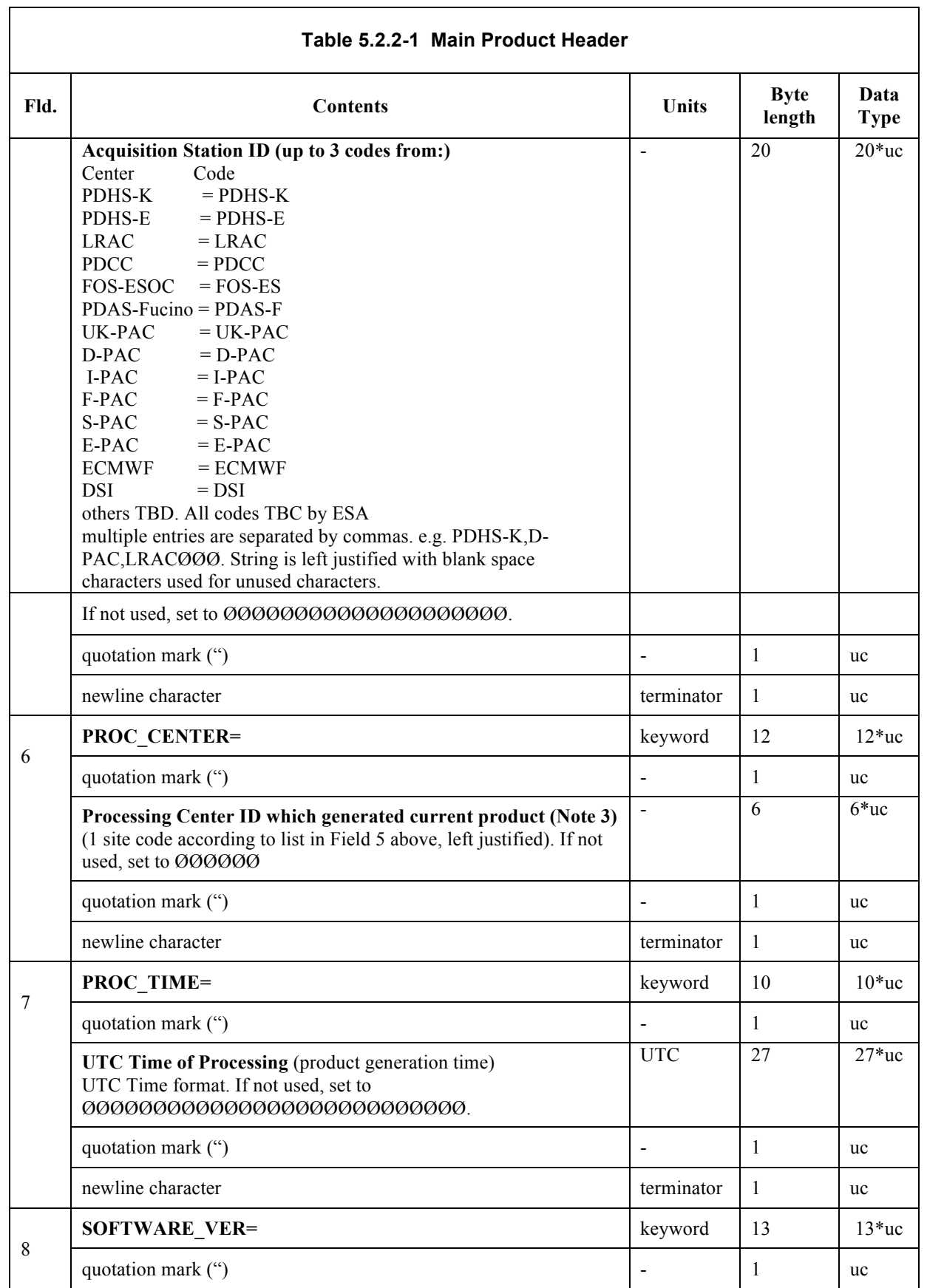

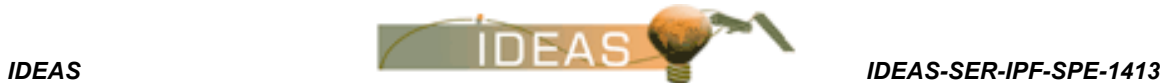

 $\overline{1}$ 

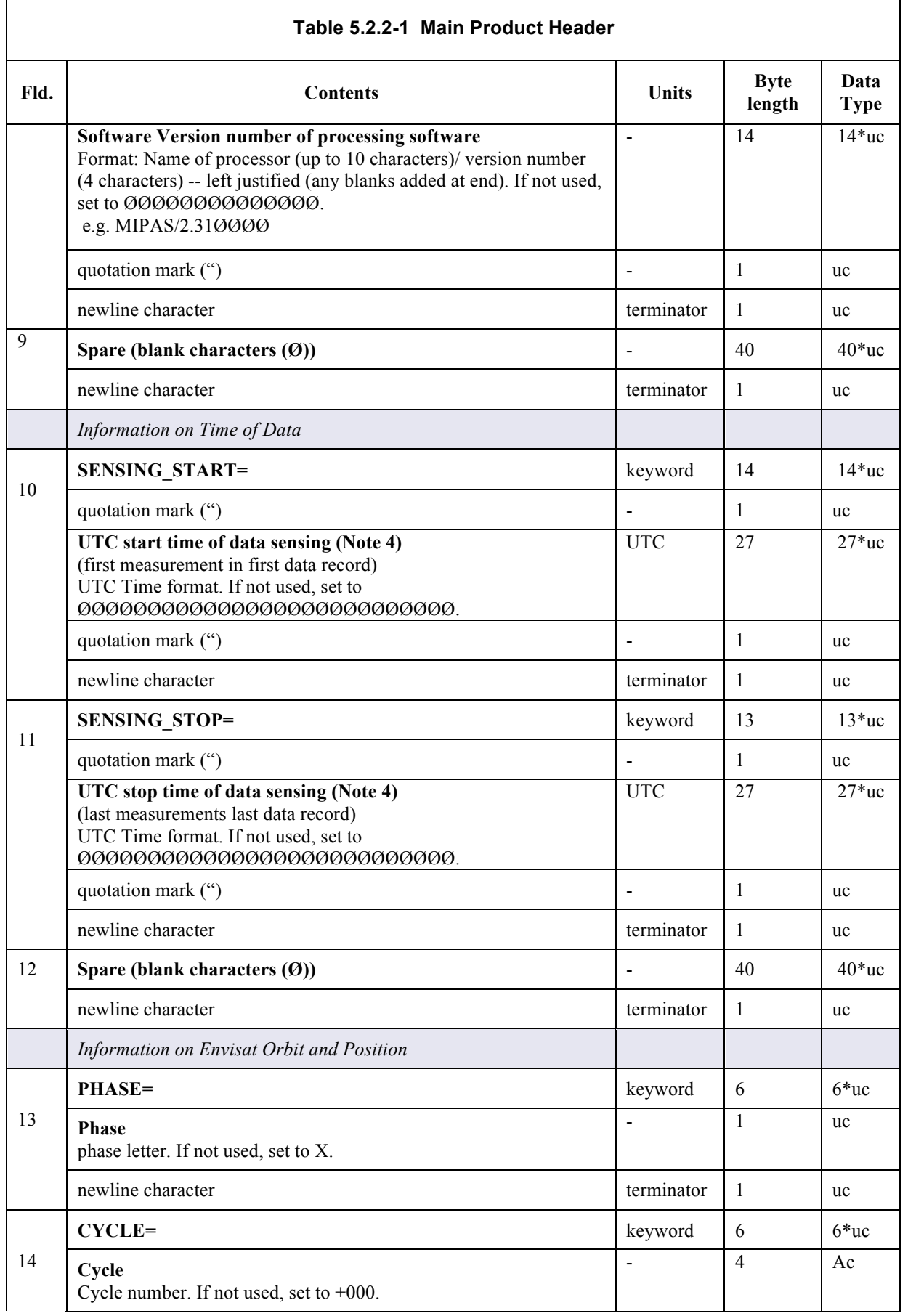

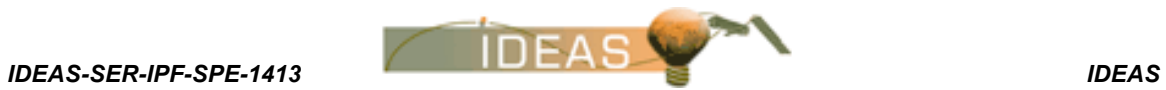

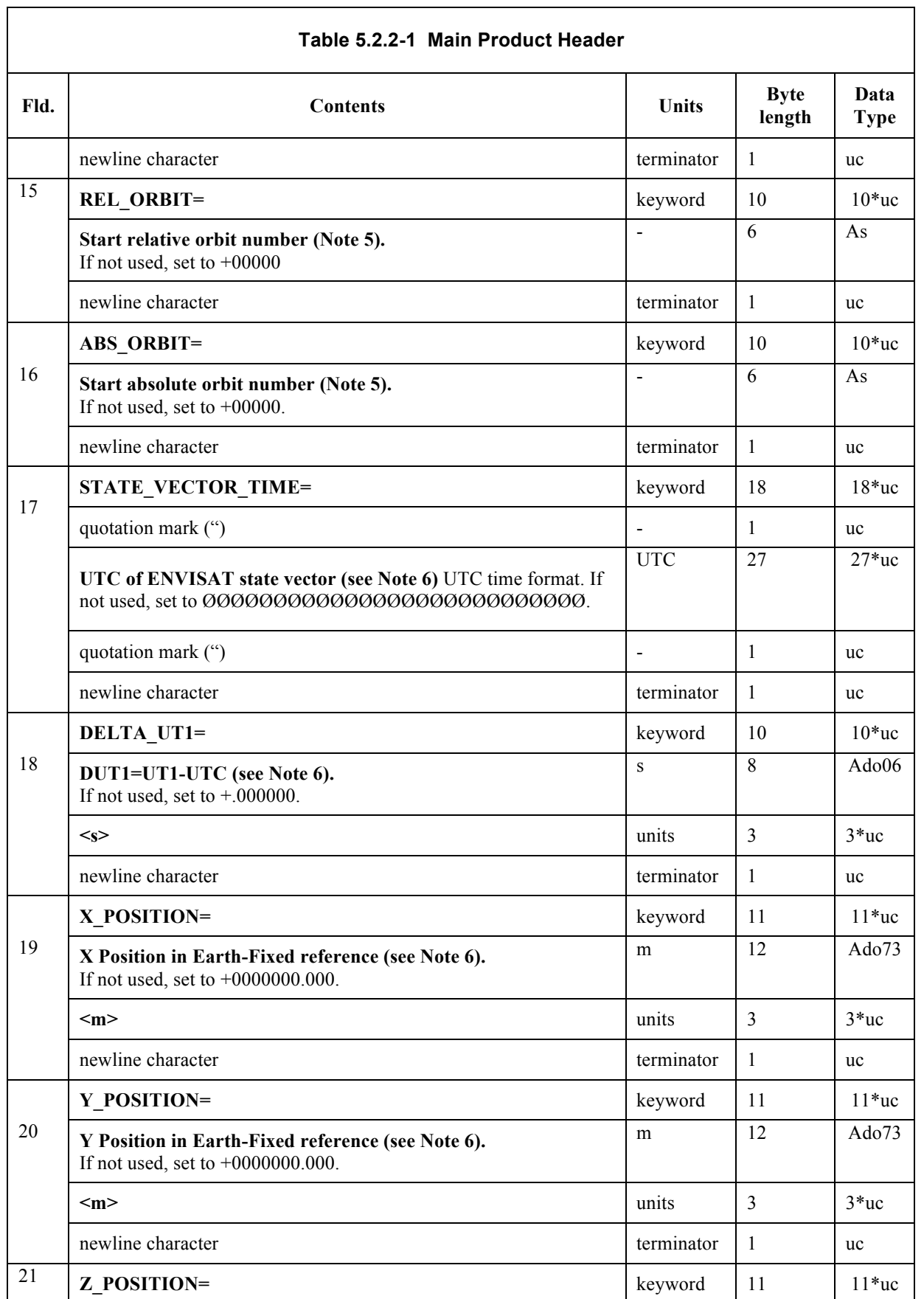

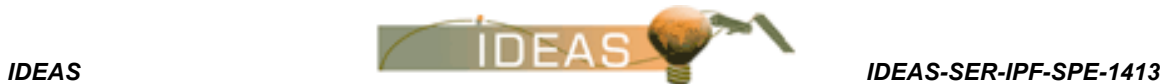

 $\overline{1}$ 

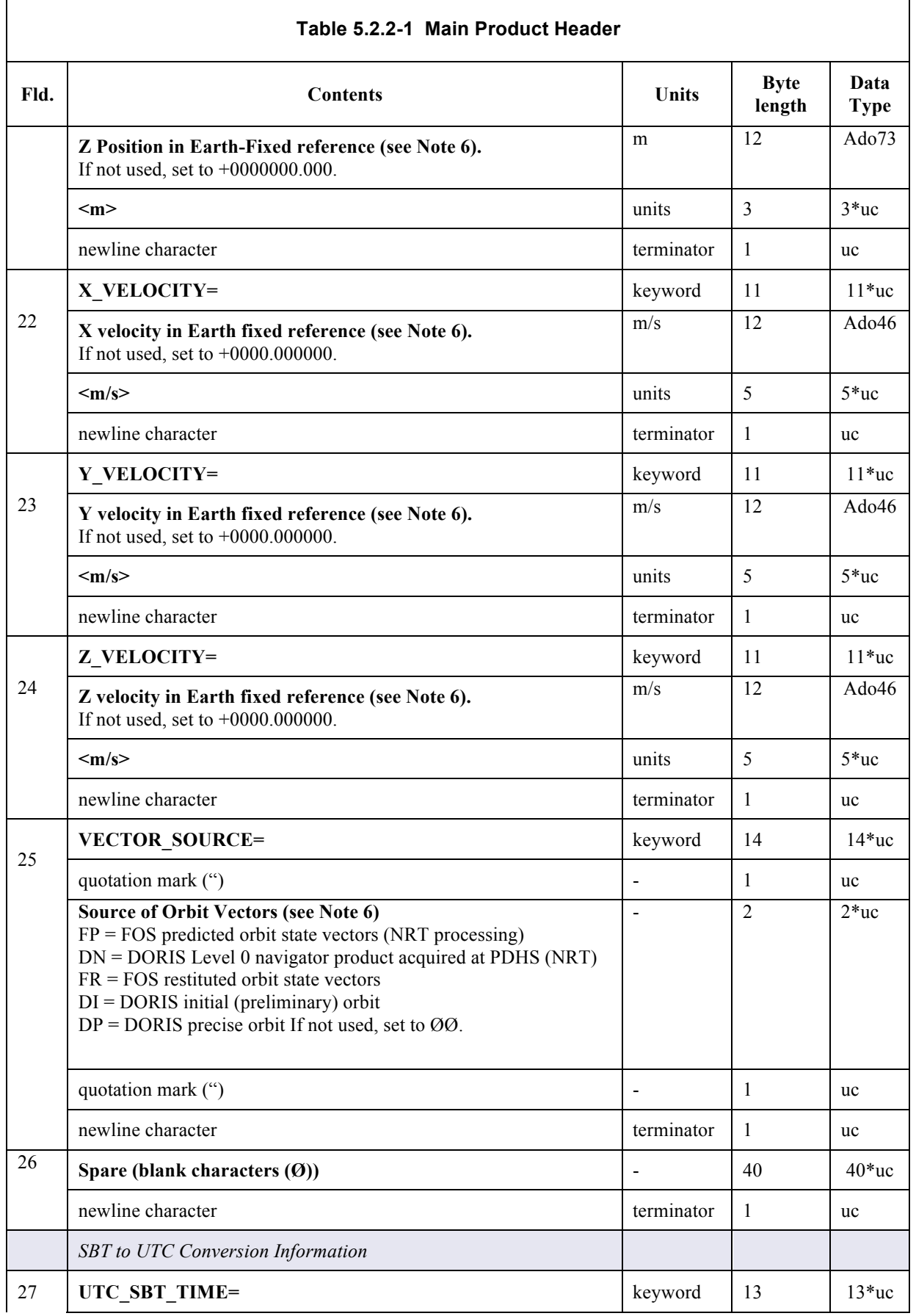

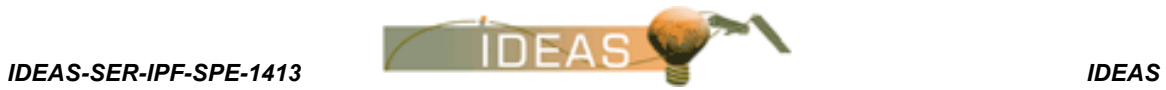

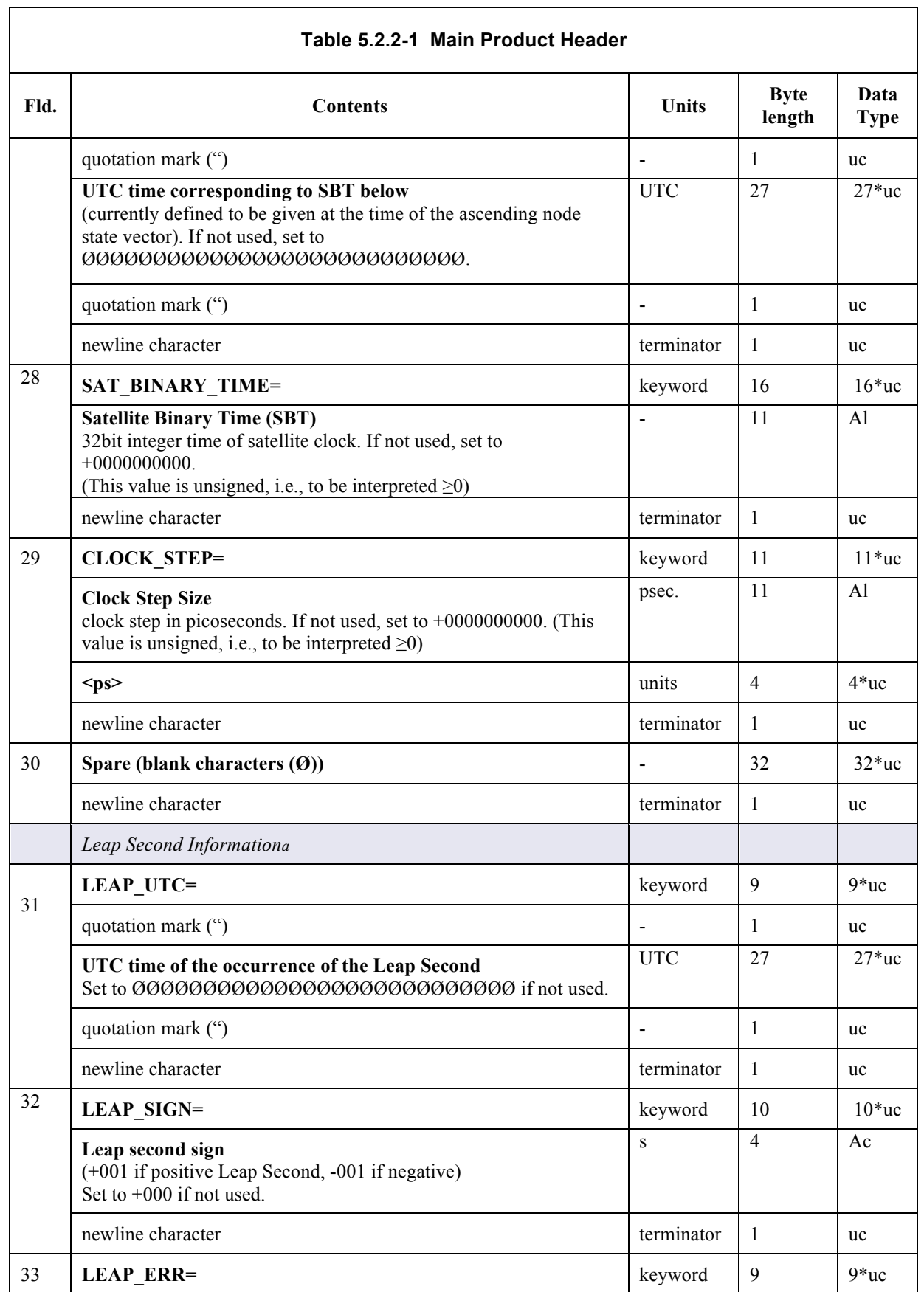

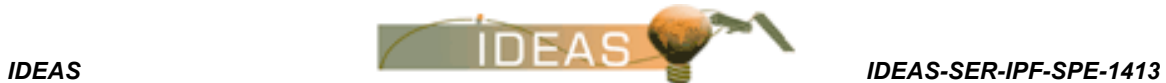

÷.

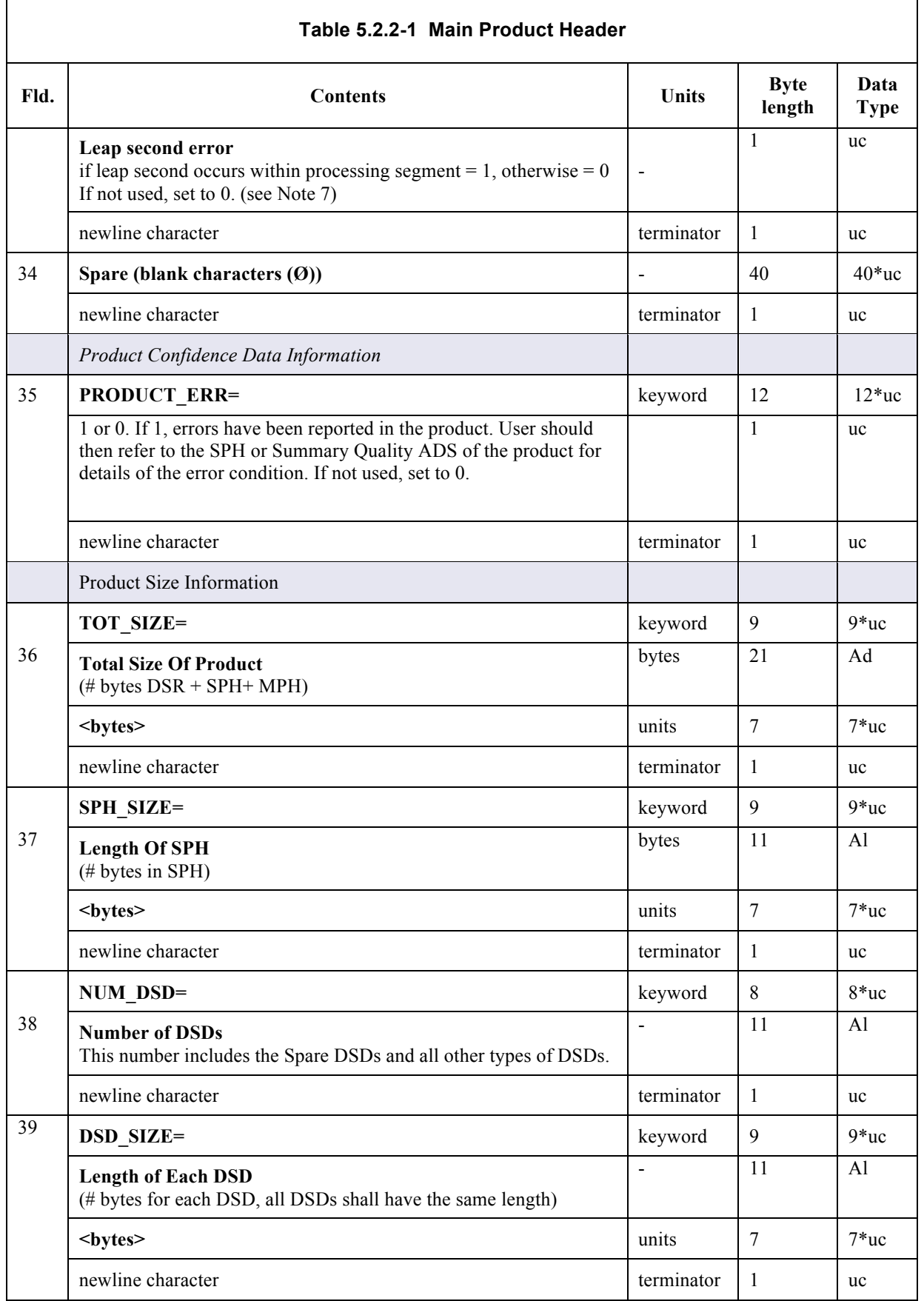

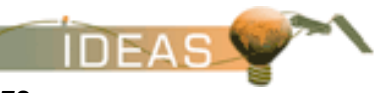

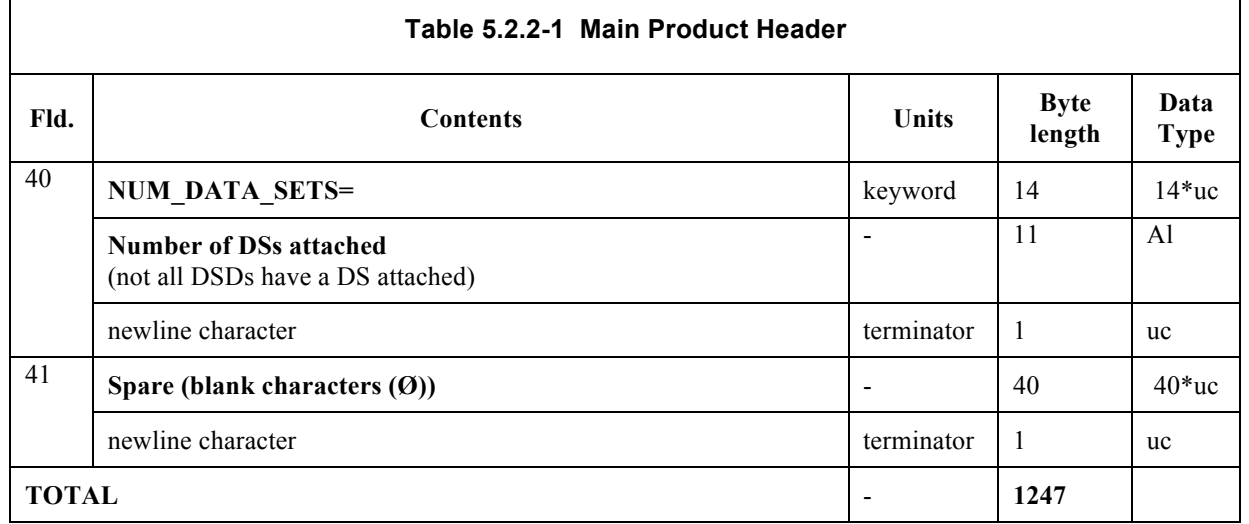

a. If a leap error occurs in the product, the product is not in true UTC time (no leap correction is applied).

#### MPH Notes:

- 1. The product identifier is a unique string which may be used as a file name when storing a product. The format is presented in detail in the section on product identification scheme in Annex A. The duration of a product is frequently not an integer number of seconds. When it is not, the duration field of the product file name shall be reported as the nearest whole integer (e.g. 4.6 seconds duration is reported as 00000005 in the product file name. For Auxiliary Data files, the filename will follow the format described in Volume 16.
- 2. The reference document describing the product must be updated with any change in the processor software. If the reference document is the Products Specifications PO-RS-MDA-GS-2009, the version and the revision have to refer to the Volume 1 of the document, where the status (version and revision) of all volumes of the document can be found.
- 3. Since a product can be generated in a different center than the receiving station, it is necessary to have this field to identify the Production Center ID.
- 4. This is the start time and stop time in UTC format when the data sensing occurred on board the satellite, as calculated from the Satellite Binary Time counter for the first and last MDSR in the Level 0 product.
- 5. The satellite orbit number is specified in two ways: absolute number and relative to a specific orbit cycle. The orbit numbers given are those current at the Sensing Start Time of the product .
- 6. The Orbit State Vector (OSV) corresponds to the Ascending Node crossing of the orbit that includes the sensing start of the product to be processed (either L0 or L1, to generate the higher level product L1 or L2), when the OSV is generated from the DORIS Navigator Level 0 product (DOR\_NAV\_OP), or from the FOS Predicted Orbit (AUX\_FPO\_AX). The

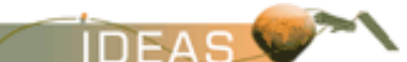

*IDEAS IDEAS-SER-IPF-SPE-1413 VOLUME 05: PRODUCT STRUCTURES Issue 3 / E*

> OSV is the closest after the start time of the product to be processed (either L0 o L1, to generate the higher level product L1 or L2), when the OSV is generated from the DORIS preliminary product (DOR\_POR\_2P), DORIS precision product (DOR\_VOR\_2P), or from the FOS Restituted Orbit (AUX\_FRO\_AX).

- 7. The processing segment is defined by the segment start and stop times. In stripline processing, the strips processed represent a subset of the segment data. As a result, the product coming from a strip may have the LEAP\_ERR set to 1 with the LEAP\_UTC after SENSING\_STOP or before SENSING\_START.
- 8. In the case of Reprocessing Campaigns, the 4 digits of the file counter could optionally be set to the same value (as an example: "0000"). The file counter will in this case only differentiate (i.e. be incremented) in case of real processing duplicates.

An example of an MPH is shown in Figure 5.2.2-1 (values used are for illustrative purposes only and may not correspond exactly to the proper product values).

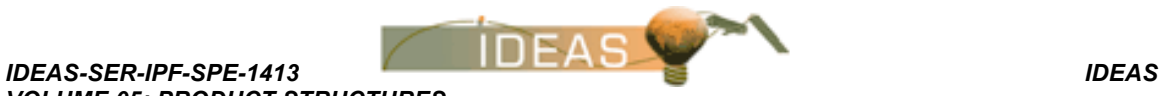

```
VOLUME 05: PRODUCT STRUCTURES
Issue 3 / E
```

```
PRODUCT="MIP NL 0PVD-P19990210 133254 00006040A031 00067 15598 0324.N1"
PROC STAGE=V
REF DOC="PO-TN-ESA-GS-0000 3/B"
ACQUISITION STATION="PHDS-K, DPAC, LRAC "
PROC CENTER="DPAC "
PROC_TIME="11-JAN-2000 09:56:14.000000"
SOFTWARE VER="MIPAS/1.21"
SENSING START="10-FEB-1999 13:32:54.000000"
SENSING STOP="10-FEB-1999 15:12:54.000100"
PHASE=A
CYCLE=+031REL ORBIT=+00067
ABS ORBIT=+15598
STATE VECTOR TIME="10-FEB-1999 13:32:54.000000"
DELTA UT1 = +. 123456<s>
X POSITION = +0082343.324<m>
Y POSITION = +0000340.223<m>
Z POSITION = +0034345.664<m>
X VELOCITY =+0045.433223<m/s>
Y VELOCITY=+0345.056564<m/s>
ZVELOCITY=+0000.003432<m/s>
VECTOR SOURCE="DP"
UTC SBT TIME="10-FEB-1999 13:32:54.000000"
SAT BINARY TIME=+1643678245
CLOCK STEP=+1345466557<ps>
LEAP UTC="
LEAP_SIGN=+000
LEAP ERR=0
PRODUCT ERR=0
TOT SIZE=+00000000000083426100<br/>bytes>
SPH SIZE=+0000001200<bytes>
NUM DSDS=+0000000005
DSD SIZE=+0000000280<bytes>
NUM DATA SETS=+0000000003
```
**Figure 5.2.2-1 Example MPH**

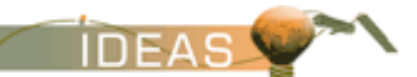

*IDEAS IDEAS-SER-IPF-SPE-1413 VOLUME 05: PRODUCT STRUCTURES Issue 3 / E*

## **5.3 SPECIFIC PRODUCT HEADER**

## **5.3.1 Contents**

The Specific Product Header is included with every product. It contains information specific to the product itself. This information may include PCD information applying to the whole product, and/or relevant processing parameters. At a minimum, each SPH will include an SPH descriptor, and at least one DSD.

## **5.3.2 Format**

The SPH will follow an ASCII keyword-value<units>-terminator format identical to that of the MPH. The detailed SPH structure and contents are given in the sections where each specific product is described.

# **5.4 DATA SET DESCRIPTORS**

The Data Set Descriptor (DSD) are used to describe an attached Data Set or to provide references to external files relevant to the current product (e.g., auxiliary data used in processing but not included with the product). There must be one DSD per Data Set or per reference to an external file. The DS may be a Measurement Data Set (MDS), an Annotation Data Set (ADS) or a Global Annotation Data Set (GADS).

### **5.4.1 Contents**

All DSDs have the same format. The Data Set Descriptor is contained within the SPH as shown in Figure 5.1-2. As such, the DSD is also in ASCII format. The DSD contains information specific to a given Data Set within the product. The general contents of a DSD are shown in Table 5.4.2-1.

### **5.4.2 Format**

The structure of the DSDs will be the same for all products and all instruments. The ASCII format conventions are the same as those used for the MPH and SPH. This structure is referred to as "dsd" throughout this document. The general format is shown in Table 5.4.2-1.

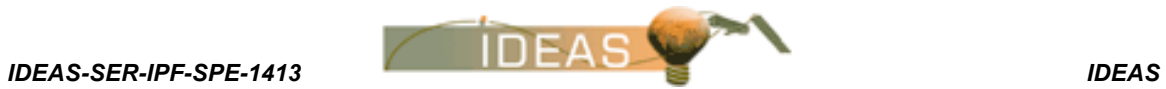

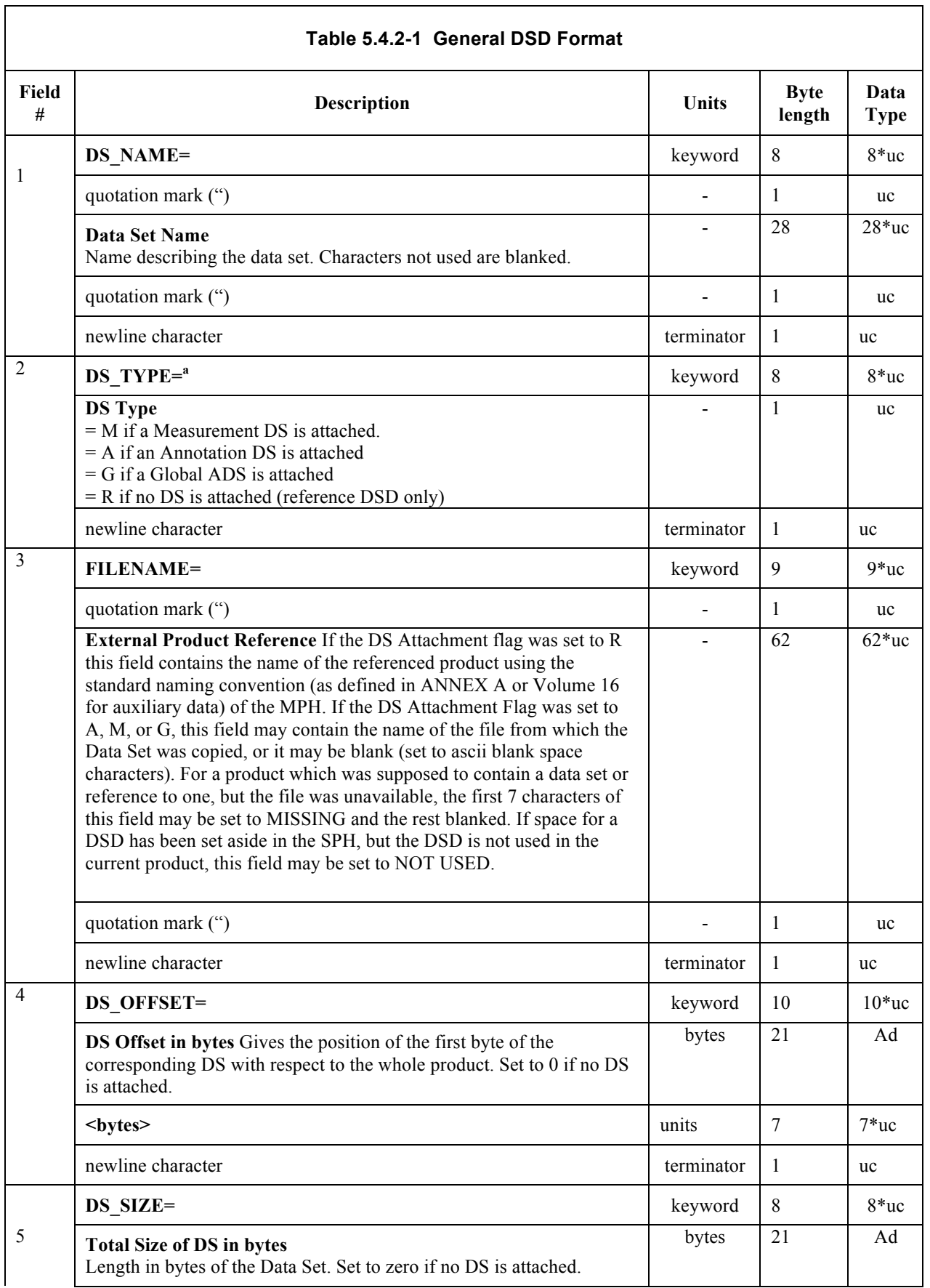

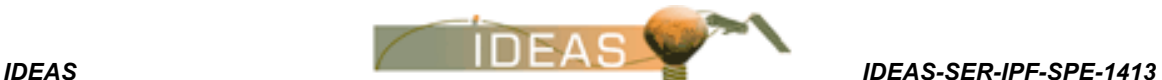

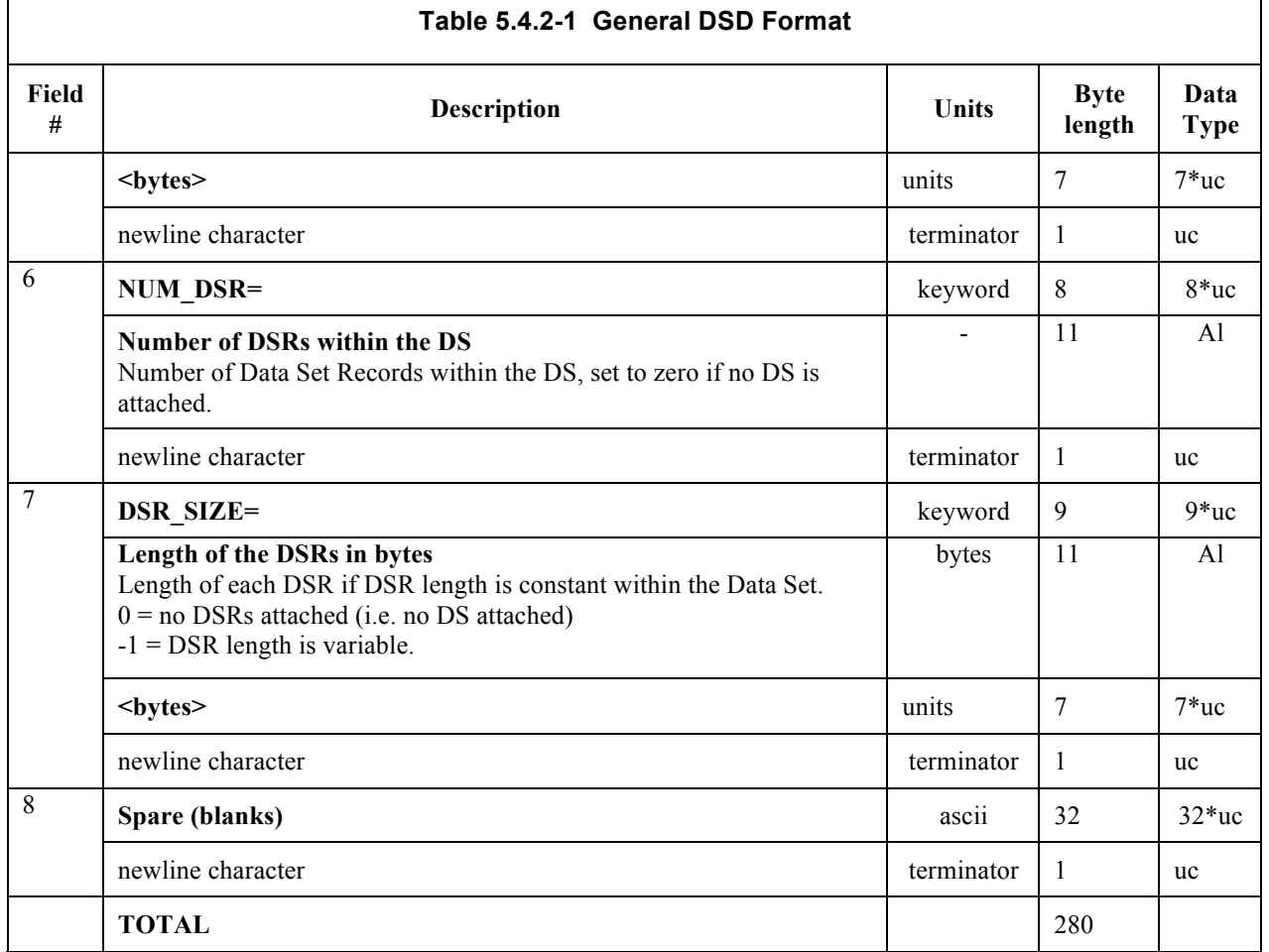

a. The "DSD Type" flag has been combined with the "DSD Attachment" flag by allowing more possible **letters** 

## **5.4.3 Example DSDs**

All DSDs must be the same size. In order to clarify the use of DSDs within the product structure, the 5 possible DSD contents are shown explicitly below. All DSDs should fall into one of the following categories. Note that the symbol Ø is used to denote the ASCII blank space character (ASCII character 32). Values given in the following examples are for illustrative purposes only and may not correspond to the true values.

### **5.4.3.1 DSD Pointing to a Data Set**

If the DSD points to a Data Set actually contained within the current product, the contents of the DSD will follow the example given below. The example given below assumes that the ASAR SR/GR ADS is being described,

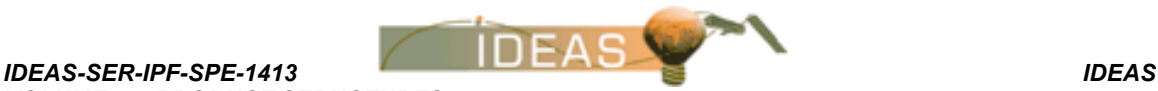

however the same format would be used for any other ADS, MDS or GADS.

DS\_NAME="SR/GRØADSØØØØØØØØØØØØØØØØØØØ DS\_TYPE=A FILENAME="ØØØØØØØØØØØØØØØØØØØØØØØØØØØØØØØØØØ ØØØ ØØØØØØØØØØØØØØØØØØØØØØØØØ" DS\_OFFSET=+000000000000000012345<br/>bytes> DS\_SIZE=+000000000000000006788<br/>bytes> NUM\_DSR=+0000000002 DSR\_SIZE=+0000003394<br/>bytes> ØØØØØØØØØØØØØØØØØØØØØØØØØØØØØØØØ

### **5.4.3.2 DSD Referencing a File**

If the DSD is referencing a file external to the current product, the contents of the DSD will follow the example given below. The example below assumes that the ASAR Processor Configuration file is being referenced; however, the same format would be used with any other file.

DS\_NAME="ASARØProcessorØConfig.ØFileØ" DS\_TYPE=R FILENAME="ASA\_CON\_AXVPDK19990324\_150411\_19990325\_123000 \_200 01231\_101413Ø" DS\_OFFSET=+000000000000000000000000<br/>bytes> DS\_SIZE=+0000000000000000000000<br/>bytes> NUM\_DSR=+0000000000 DSR\_SIZE=+00000000000<br/>bytes> ØØØØØØØØØØØØØØØØØØØØØØØØØØØØØØØØ

### **5.4.3.3 DSD Not Used**

In some cases, space may be allocated to a DSD in an SPH, but the DSD is not used during normal processing of the current product either due to the nature of the product or due to operator selected options during product processing. For example, room may be allocated for an ADS, but the ADS is not included normally in the current product. In such cases, the DS\_NAME and DS\_TYPE fields are filled as they normally would be, but the FILENAME entry is set to NOT USED as shown in the example below. The remaining fields are set to values of zero.

The example below is for the ASAR SR/GR ADS and assumes that we are describing an ASAR Single Look Complex product. This ADS is not included in the ASAR SLC products, however, space for it is included in the

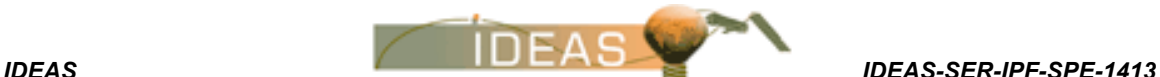

> ASAR Image Products SPH. Therefore, this is a good example of a DSD which is not used for a certain product. In this case, the DSD would have the following format:

DS\_NAME="SR/GRØADSØØØØØØØØØØØØØØØØØØØ DS\_TYPE=A FILENAME="NOTØUSEDØØØØØØØØØØØØØØØØØØØØØØØØØØØ ØØØØØØØØØØØØØØØØØØØØØØØØØØØ" DS\_OFFSET=+00000000000000000000000<br/>bytes> DS\_SIZE=+00000000000000000000000<br/>bytes> NUM\_DSR=+0000000000 DSR\_SIZE=+0000000000<br/>bytes> ØØØØØØØØØØØØØØØØØØØØØØØØØØØØØØØØ

### **5.4.3.4 Spare DSD**

A spare DSD is simply 279 blank space characters (Ø) followed by a newline character. This structure is referred to as "dsd\_sp" throughout this document

### **5.4.3.5 DSD for a Missing Data Set or File**

If a Data Set was *supposed* to be included in the product or an external file was *supposed* to be referenced, but for some reason was not, the DSD indicates this by setting the FILENAME field to MISSING. Note that this is different from the NOT USED DSD. The MISSING DSD indicates that something unexpected has happened, and a reference or Data Set that was supposed to be included has not been.

In contrast, the NOT USED DSD indicates that a file or Data Set is simply not used for this product - nothing unexpected has happened.

Note that for most products, if an auxiliary file could not be read or a Data Set produced then the entire product will not be produced. Thus the MISSING DSD will only be used in special situations which warrant its use.

The example below assumes the ASAR Chirp Parameter ADS was supposed to be in the product, but was not produced for some reason. The following DSD would thus be produced:

DS\_NAME="CHIRPØPARAMSØADSØØØØØØØØØØØØ DS\_TYPE=A FILENAME="MISSINGØØØØØØØØØØØØØØØØØØØØØØØØØØØØØ ØØ ØØØØØØØØØØØØØØØØØØØØØØØØ" DS\_OFFSET=+000000000000000000000000<br/>bytes>

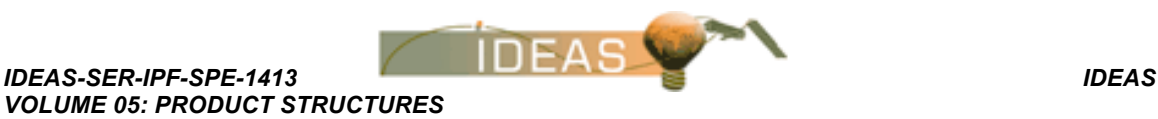

DS\_SIZE=+00000000000000000000000<br/>bytes> NUM\_DSR=+0000000000 DSR\_SIZE=+00000000000<br/>bytes> ØØØØØØØØØØØØØØØØØØØØØØØØØØØØØØØØ

## **5.5 THE DATA SET**

### **5.5.1 Contents**

*Issue 3 / E*

The Data Set contains the actual data of interest. It is composed of Data Set Records (DSRs). The number of Data Sets within a product depends on the product type, and the size of Data Sets within a product may vary. Two types of Data Sets have been defined: Measurement Data Sets (MDS) consisting of MDSRs containing instrument/processed data, and Annotation Data Sets (ADS) which consist of ADSRs containing auxiliary data. In addition, ADSs may exist in two forms. The basic ADS contains time stamped ADSRs, which can be used to relate the information to the correspondingly time stamped MDSRs. Global Annotation Data Sets (GADS), however, contain information which pertains to the full product and thus each GADSR may not be time stamped.

### **5.5.2 Format**

The Data Set is in a mixed-binary format. This may consist of integers, floats, characters (1-byte numbers), or ASCII values and ASCII strings. Note that for ASCII multi-character strings in the Data Sets, quotation marks are not used to enclose the string.

A Data Set is composed of Data Set Records (DSRs), as shown in Figure 5.1- 2. For Level 1B and Level 2 products, the structure includes:

> the start time of the DSR in Modified Julian Date 2000 (MJD) format;

> the DSR length (optional: include if DSR size is variable within the Data Set);

> Quality Flag: for MDSRs, a signed character is used to indicate the MDSR quality. A value of -1 indicates the MDSR is a blank MDSR (used for Level 1B and Level 2 only);

> Attachment Flag: for ADSRs, a signed character flag may be included to indicate if corresponding MDSRs exist for the ADSR  $(1 = error, no corresponding MDSRs, 0 = no error)$ . This flag is used to identify large gaps in the sequence of  $MDSRs<sup>2</sup>$ . In

l

*<sup>2</sup> To simplify processing, this flag is only used for geolocation ADSs (LADSs), and Summary Quality ADSs (SQADSs). In all other cases, it is always set to zero.*

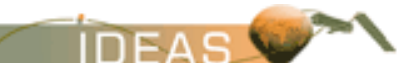

> LADSRs, this flag identifies empty granules. An example is provided in Figure 5.5.2-1. If an ADS corresponds to more than 1 MDS, the attachment flag is evaluated for each MDS in turn, then combined into 1 flag via a logical OR operation. for GADS, no time stamp or flag is required. the data itself.

For Level 0 data, the MDSRs contain Annotated Instrument Source Packets (AISPs) preceded by a time stamp (sensing time) in MJD 2000 format.

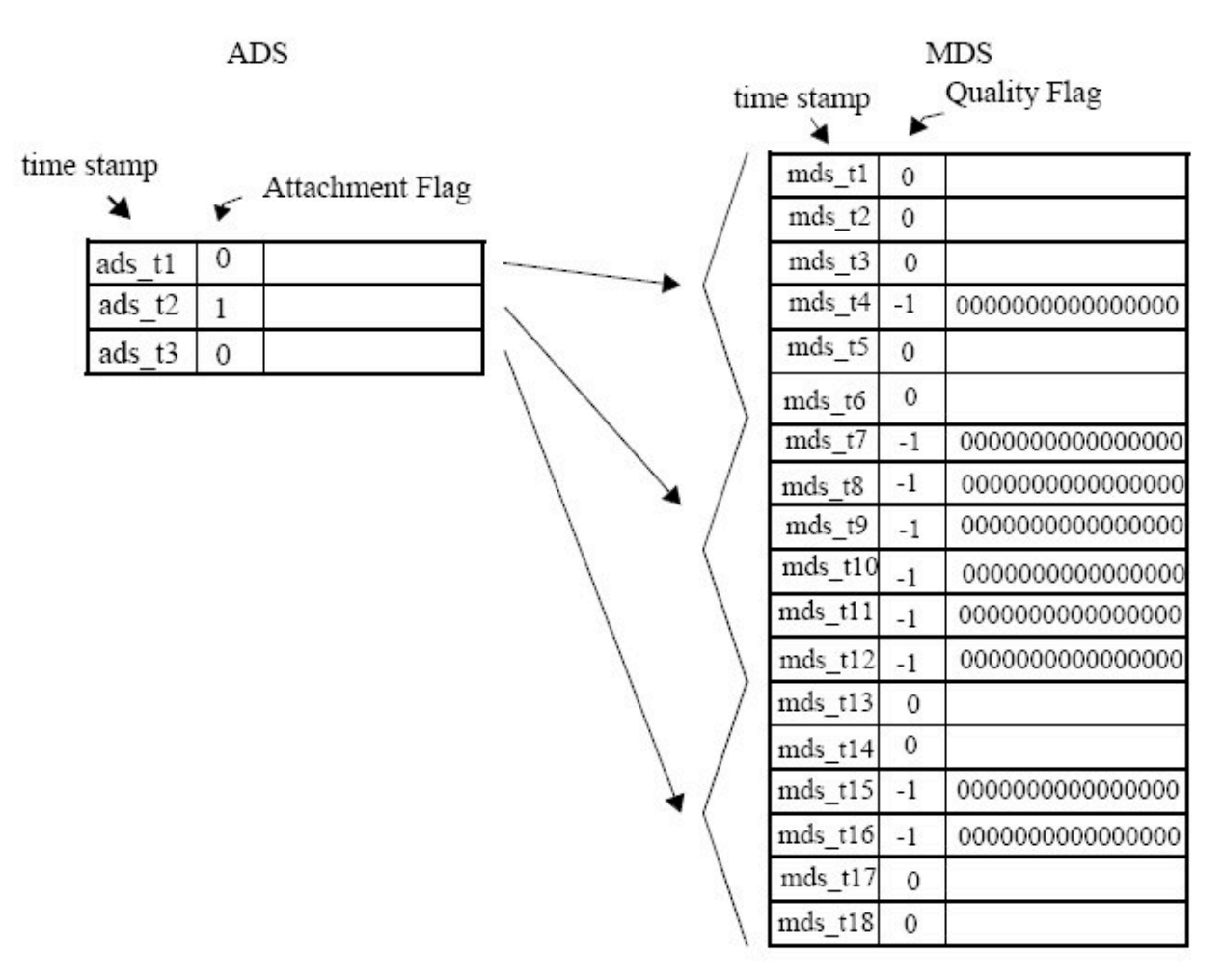

**Figure 5.5.2-1 Example of Attachment Flag Usage**

In this example, the ADSR with time stamp ads\_t2 is valid for the MDSRs from mds\_t7 to mds\_t12. However, all these MDSRs have been zero filled due to missing data, as indicated by the fact that their Quality Flags are set to -1. Therefore the Attachment Flag for ads\_t2 is set to 1. The Attachment Flag for the ADSRs with time stamps ads t1 and ads t3 are not set to 1 since only part of the data is missing. In this way, the Attachment Flag can be used to identify large gaps of missing measurement data.

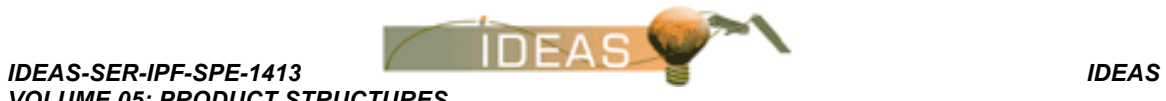

# **DISTRIBUTION LIST**

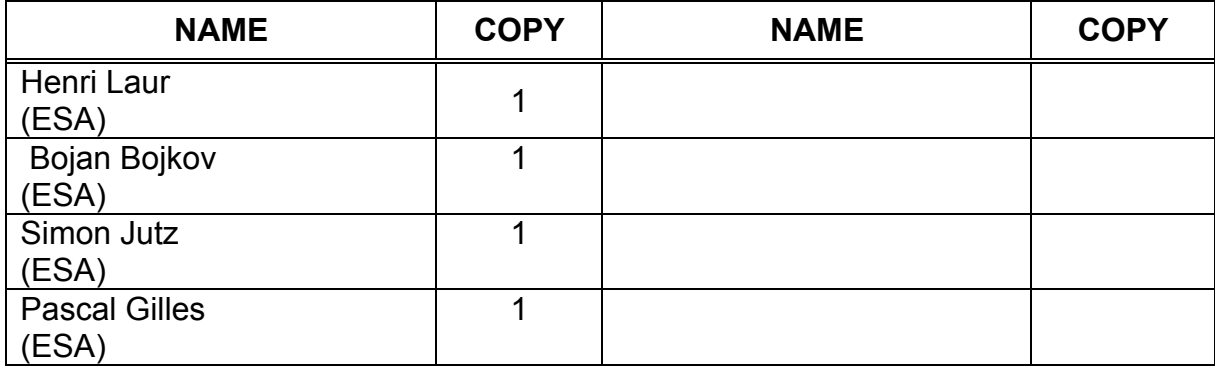

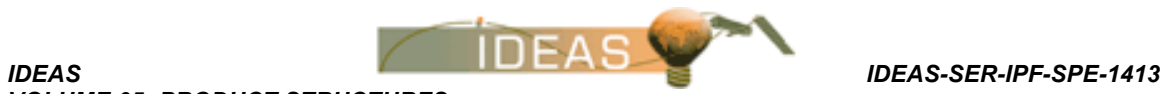

*End of Document*